# **ECI : maths/TU Vecteurs en usinage**

Un jeu de morpion dont le plan d'ensemble est donné sur le document 1 est réalisé grâce à des opérations de fraisage, tournage et perçage.

Les trous du socle seront obtenus en programmant le déplacement d'un foret sur une machine CN.

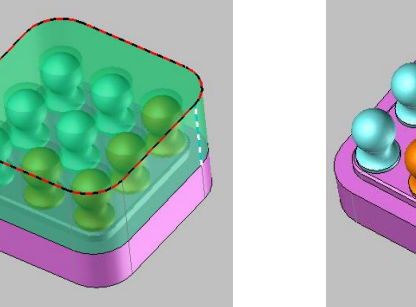

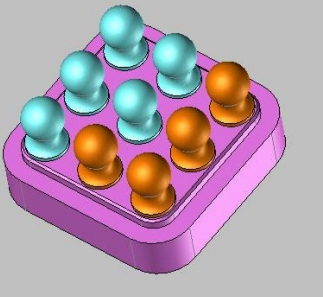

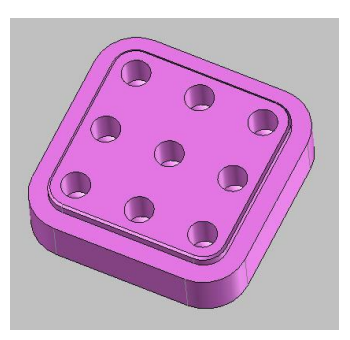

**Problématique** : Comment définir le déplacement du foret lors du perçage des emplacements des pions ?

#### *A. Définir un déplacement par un vecteur*

S'aider du dessin de définition du socle (document 3) pour lequel les cotes sont en mm.

**1.** Déterminer la valeur de la cote marquée par un point d'interrogation (?).

…………………………………………………………………………………………………………………………………………………………………………… …………………………………………………………………………………………………………………………………………………………………………… ………………………………………………………………………………………………………………………………………………………………………….. …………………………………………………………………………………………………………………………………………………………………………..

**2.** Les centres des trous de perçage sont repérés de O à H avec O comme origine programme. Donner leurs coordonnées dans le repère (xOy).

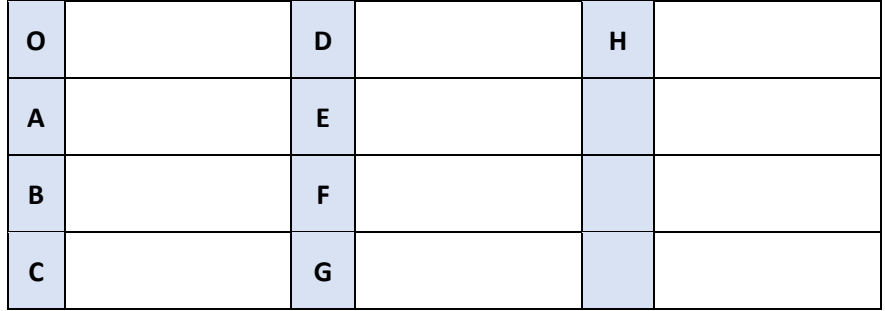

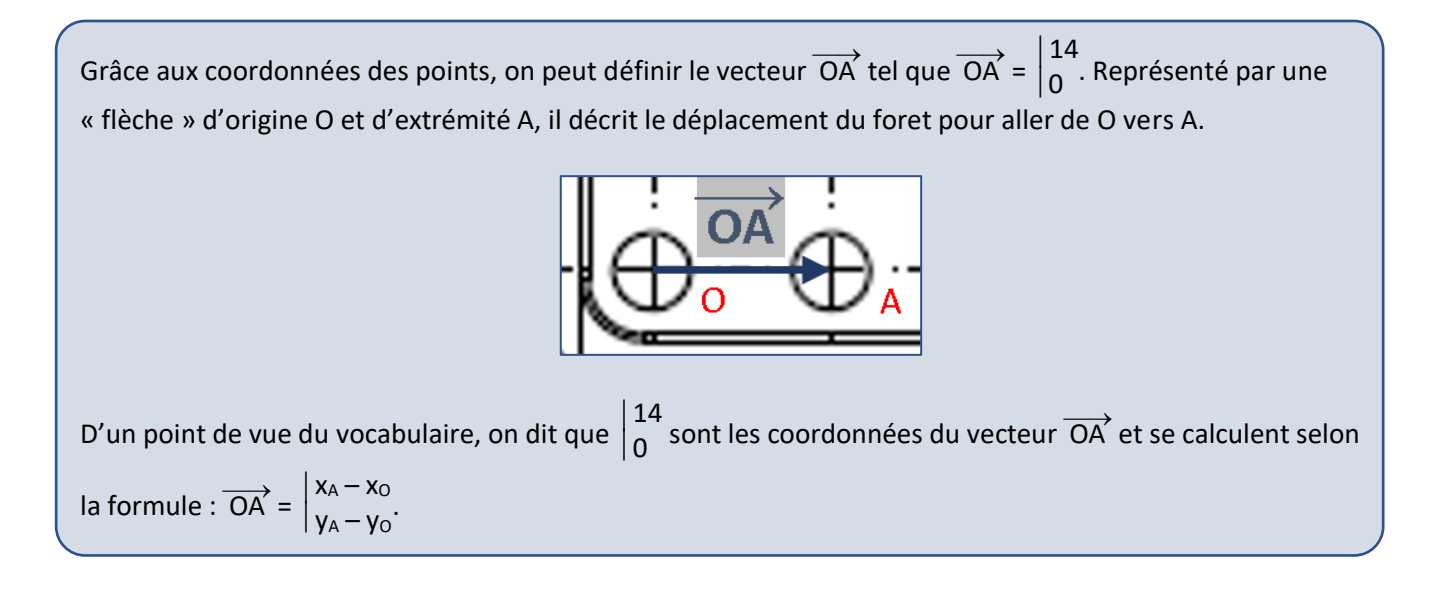

**3.** Écrire la formule donnant les coordonnées de  $\overrightarrow{OC}$ . Les calculer puis tracer  $\overrightarrow{OC}$  sur le document 3.

**4.** On entre les coordonnées des vecteurs  $\overrightarrow{OA}$ ,  $\overrightarrow{OB}$ ,  $\overrightarrow{OC}$ , ...,  $\overrightarrow{OH}$  dans un programme ISO. D'après le document

…………………………………………………………………………………………………………………………………………………………………………..

………………………………………………………………………………………………………………………………………………………………………….

2, préciser si ce programme est alors écrit en coordonnées relatives ou en coordonnées absolues.

Par analogie avec 
$$
\overrightarrow{OA} = \begin{vmatrix} x_A - x_O \\ y_A - y_O \end{vmatrix}
$$
, on peut écrire  $\overrightarrow{AB} = \begin{vmatrix} x_B - x_A \\ y_B - y_A \end{vmatrix}$ .

…………………………………………………………………………………………………………………………………………………………………………..

**5.** Calculer les coordonnées de  $\overrightarrow{AB}$ ,  $\overrightarrow{GH}$  et  $\overrightarrow{DE}$  puis tracer ces vecteurs sur le document 3.

…………………………………………………………………………………………………………………………………………………………………………. …………………………………………………………………………………………………………………………………………………………………………. …………………………………………………………………………………………………………………………………………………………………………. **6.** Expliquer pourquoi  $\overrightarrow{AB} = \overrightarrow{GH}$ . Donner s'ils existent d'autres vecteurs égaux à  $\overrightarrow{AB}$ . …………………………………………………………………………………………………………………………………………………………………………. …………………………………………………………………………………………………………………………………………………………………………. **7.** Expliquer ce que signifie le signe - de l'égalité  $\overrightarrow{DE} = -\overrightarrow{AB}$ . …………………………………………………………………………………………………………………………………………………………………………. ………………………………………………………………………………………………………………………………………………………………………….

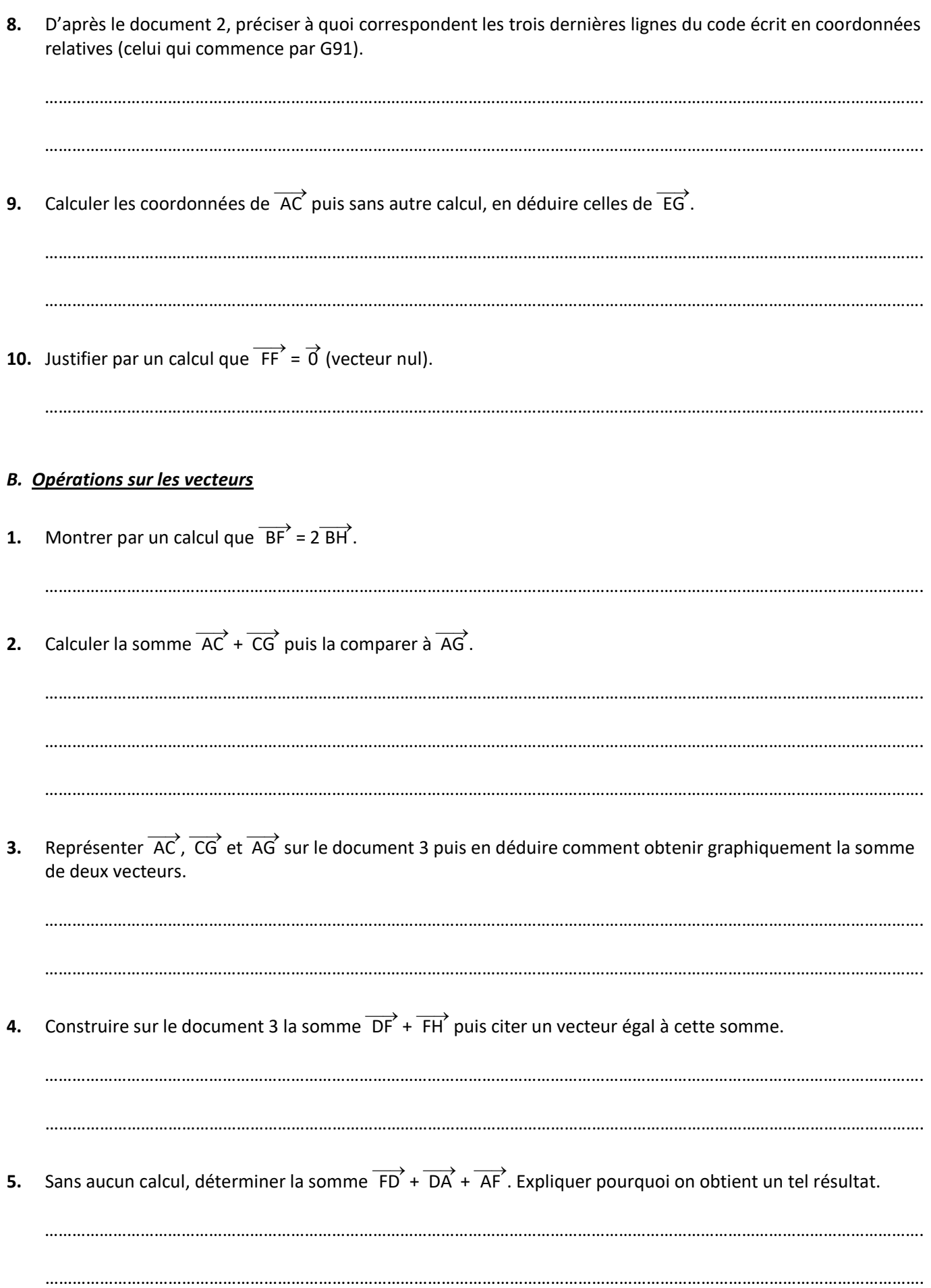

### *C. Norme d'un vecteur*

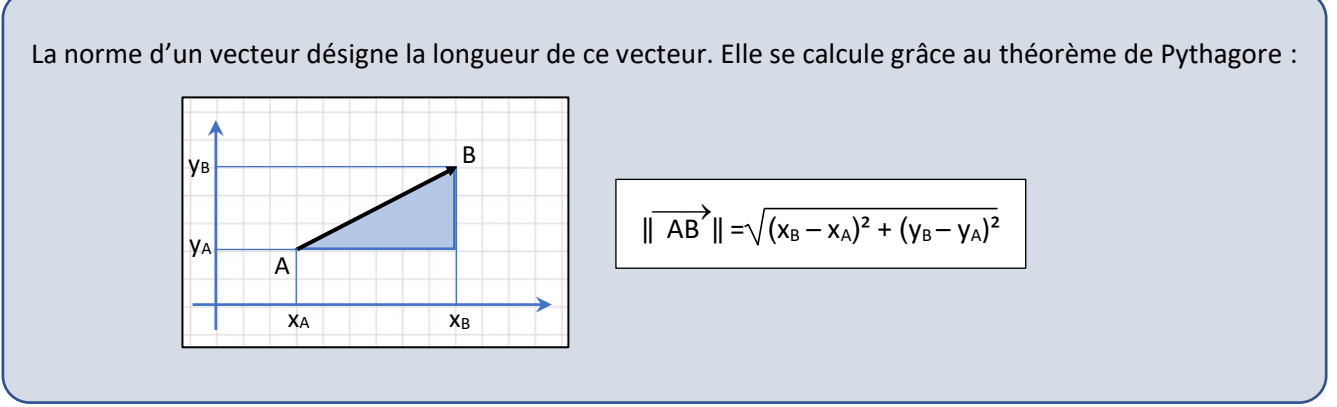

**1.** Calculer  $\|\overrightarrow{OA}\|$  et  $\|\overrightarrow{AD}\|$ .

…………………………………………………………………………………………………………………………………………………………………………. …………………………………………………………………………………………………………………………………………………………………………. …………………………………………………………………………………………………………………………………………………………………………. ………………………………………………………………………………………………………………………………………………………………………….

**2.** À la fin du perçage, le foret revient à sa position initiale en O. Expliquer pourquoi la longueur totale qu'il a parcourue peut s'exprimer par 4|| $\overrightarrow{OD}$ || puis la calculer.

…………………………………………………………………………………………………………………………………………………………………………. …………………………………………………………………………………………………………………………………………………………………………. …………………………………………………………………………………………………………………………………………………………………………. ………………………………………………………………………………………………………………………………………………………………………….

## *D. Code ISO du perçage*

Pour simplifier le codage des opérations de perçage, l'origine programme (OP) est placée au centre du socle en H.

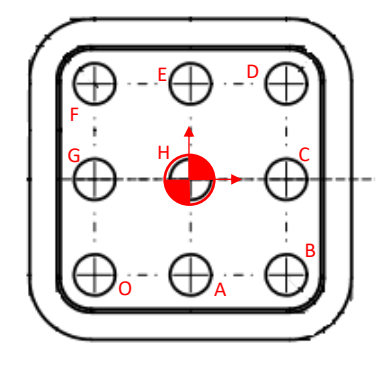

Le programme ISO (incomplet) est donné ci-dessous :

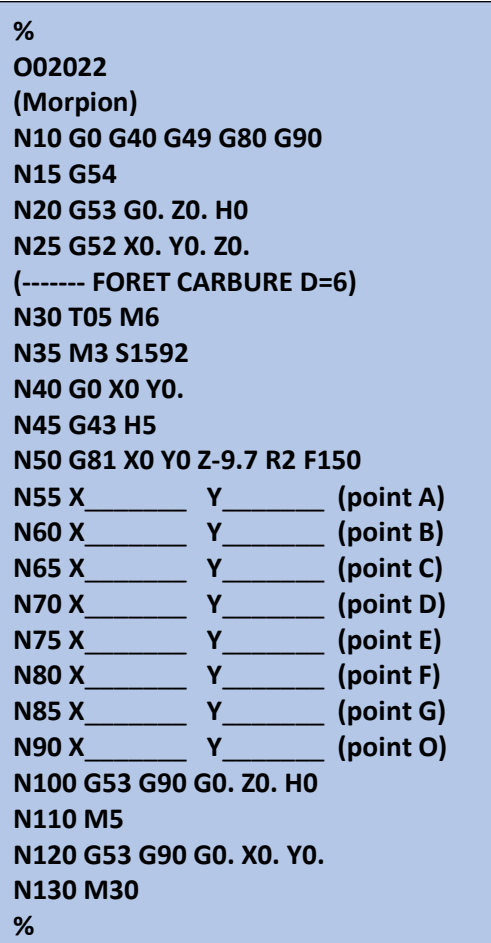

**1.** Justifier le type de coordonnées (absolu ou relatif) utilisé dans le programme.

…………………………………………………………………………………………………………………………………………………………………………. ………………………………………………………………………………………………………………………………………………………………………….

**2.** Indiquer le numéro de ligne qui commande le perçage en H.

………………………………………………………………………………………………………………………………………………………………………….

**3.** Compléter le programme en écrivant les coordonnées manquantes.

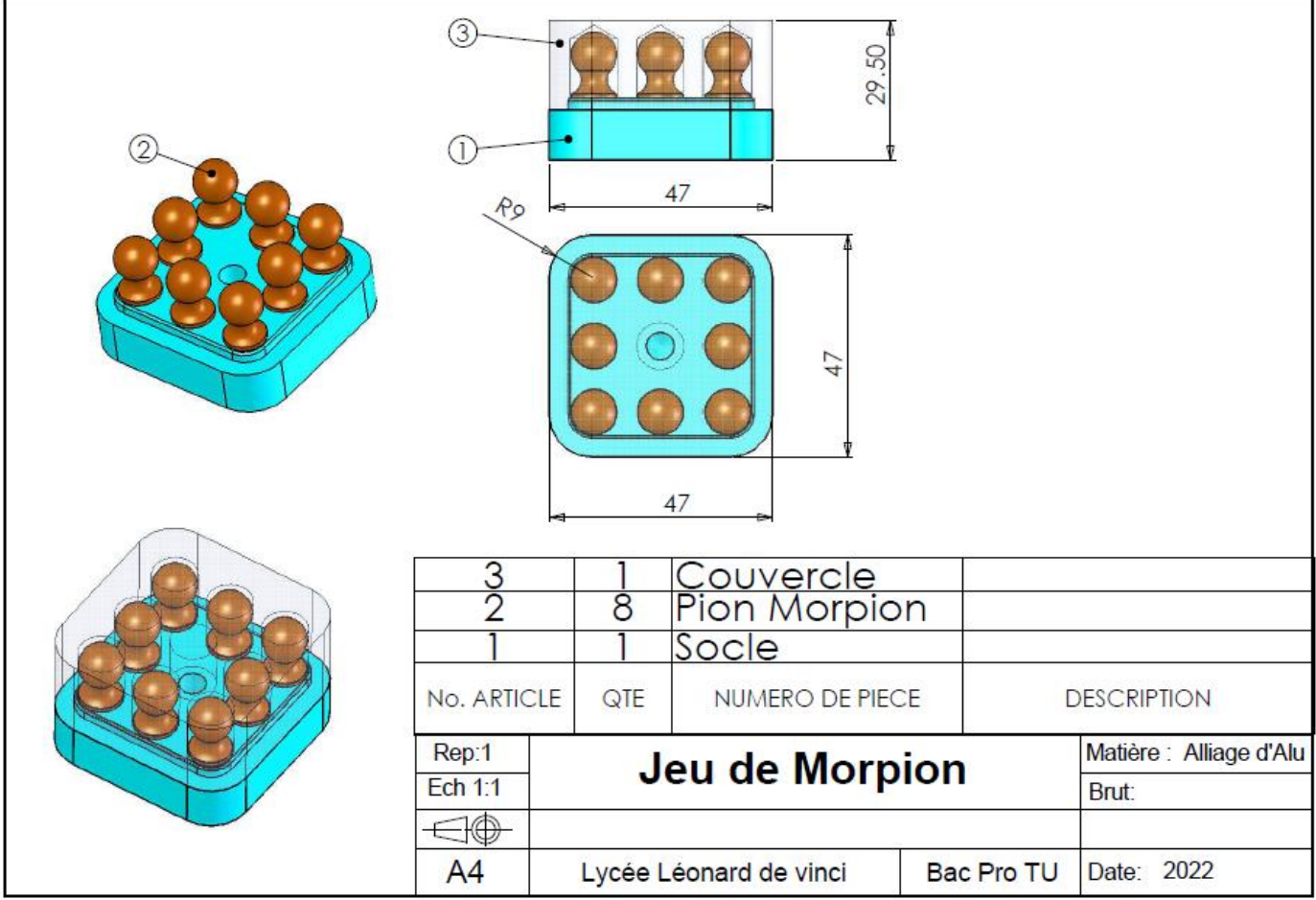

#### **Document 2 : code ISO**

Développé à l'origine pour des machines-outils agissant par enlèvement de matière, le code ISO est désormais utilisé dans un domaine très vaste de la fabrication, avec des adaptations :

- usinage par enlèvement de matière : tournage, fraisage, perçage, gravure, défonçage ;
- découpe avec : couteau, laser, jet d'eau, plasma, flamme ou oxydation ;
- poinçonnage ;
- impression 3D : par dépôt de matière ("fabrication additive"), durcissement d'une résine.

Le déplacement de l'outil peut être en coordonnées absolues (code G90) ou en coordonnées relatives (code G91). Ainsi pour décrire la même trajectoire (R, S, T), on peut, en prenant R comme origine, avoir ces deux programmes :

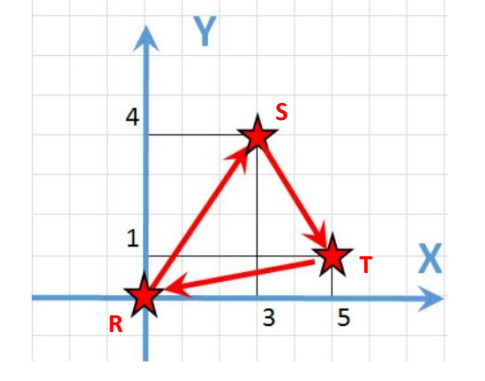

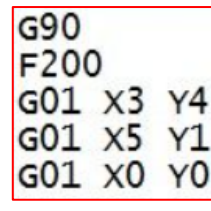

| G91<br>F200 |  |                                        |
|-------------|--|----------------------------------------|
|             |  |                                        |
|             |  |                                        |
|             |  | GO1 X3 Y4<br>GO1 X2 Y-3<br>GO1 X-5 Y-1 |

G01 : déplacement linéaire F200 : vitesse d'avancement de 200 mm/min

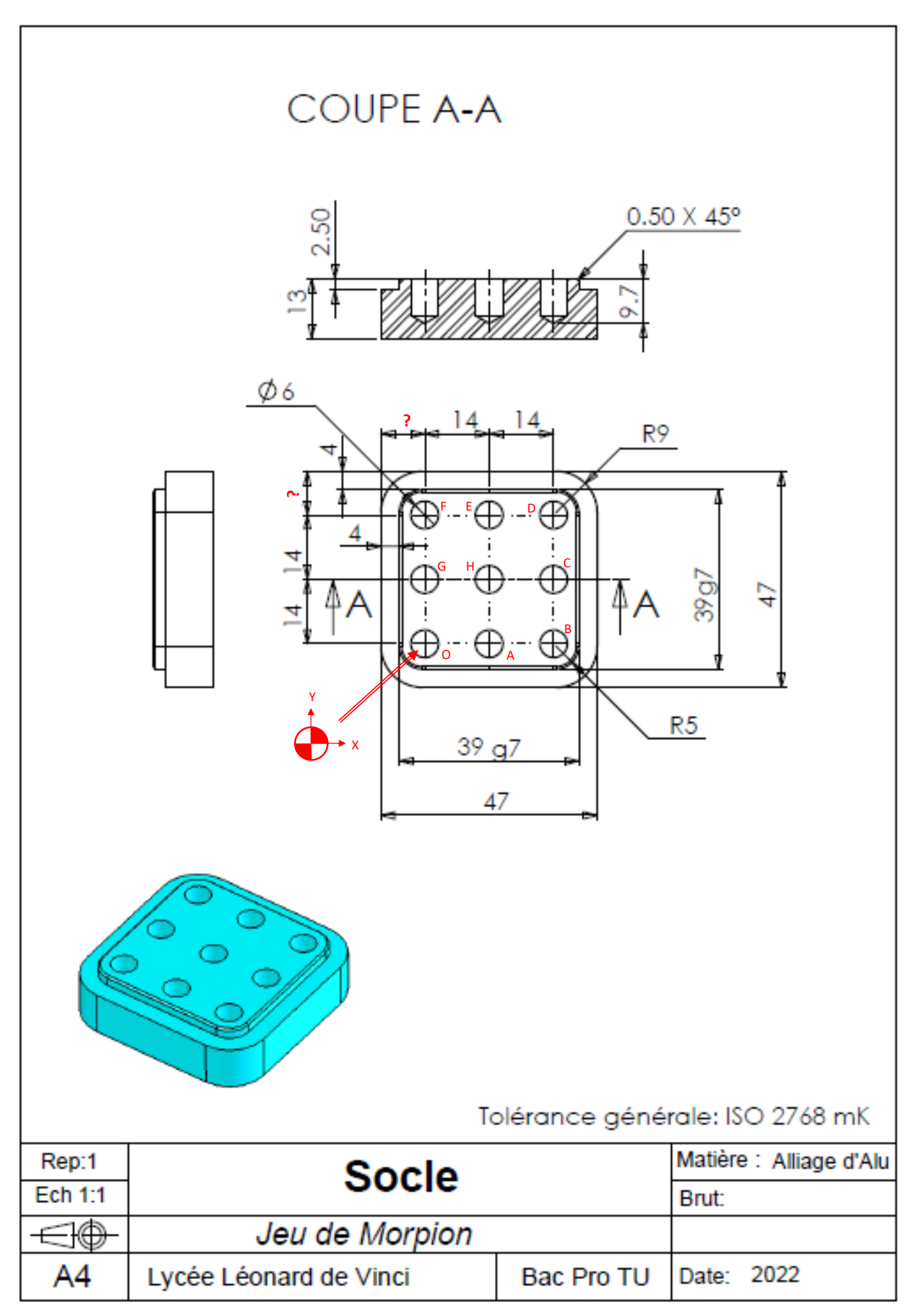